# Calculating anisotropic physical properties from texture data using the MTEX open source package

David Mainprice<sup>1</sup>, Ralf Hielscher<sup>2</sup>, Helmut Schaeben<sup>3</sup>

February 10, 2011

 $1 Geosciences$  Montpellier UMR CNRS 5243, Université Montpellier 2, 34095 Montpellier Cedex 05, France

 $2Fakultät für Mathematik, Technische Universität Chemnitz, 09126 Chemnitz, Germany$ 

 $3$ Mathematische Geologie und Geoinformatik, Institut für Geophysik und Geoinformatik, Technische Universität Freiberg, 09596 Freiberg, Germany

submitted to Deformation Mechanism, Rheology & Tectonics: Microstructures, Mechanics & Anisotropy - The Martin Casey Volume. In: Prior, D., Rutter, E.H., Tatham, D. J. (eds) Geological Society of London, Special Publication

REVISED VERSION 8/02/2011 DM

#### <sup>1</sup> Abstract

 This paper presents the theoretical background for the calculation of physical properties of an aggregate from constituent crystal properties and the texture of the aggregate in a coherent manner. Emphasis is placed on the important tensor properties of  $2^{nd}$  and  $4^{th}$  rank with applications in rock deformation, structural geology, geo- dynamics and geophysics. We cover texture information that comes from pole figure diffraction and single orientation measurements (Electron Backscattered Diffraction, Electron Channeling Pattern, Laue Pattern, Optical microscope universal-stage). In particular, we give explicit formulas for the calculation of the averaged tensor from individual orientations or from an ODF. For the latter we consider numerical integra- tion and an approach based on the expansion into spherical harmonics. This paper also serves as a reference paper for the tensor mathematic capabilities of the texture analysis software MTEX, which is a comprehensive, freely available MATLAB toolbox that covers a wide range of problems in quantitative texture analysis, e.g. orienta- tion distribution function (ODF) modeling, pole figure to ODF inversion, EBSD data analysis, and grain detection. MTEX offers a programming interface, which allows the processing of involved research problems, as well as highly customizable visualiza- tion capabilities, which makes it perfect for scientific presentations, publications and teaching demonstrations.

<sup>20</sup> Keywords: physical properties, tensors, texture, orientation density function, crystal-<sup>21</sup> lographic preferred orientation, averaging methods, EBSD

### <sup>22</sup> 1 Introduction

 The estimation of physical properties of crystalline aggregates from the properties of the component crystals has been subject of extensive literature since the classical work of Voigt (1928) and Reuss (1929). Such an approach is only feasible if the bulk properties of the crystals dominate the physical property of the aggregate and the effects of grain boundary interfaces can be ignored. For example, the methods discussed here cannot be applied to the electrical properties of water-saturated rock, where the role of interfacial conduction is likely to be important. Many properties of interest to earth and materials scientists can be evaluated from the knowledge of the single crystal tensors and the orientation distribution function (ODF) of crystals in an aggregate, for example thermal diffusivity, thermal expansion, diamagnetism and elastic wave velocities.

 The majority of rock-forming minerals have strongly anisotropic physical properties and <sup>34</sup> many rocks also have strong crystal preferred orientations (CPOs, or textures as they are called in Materials Science) that can be described concisely in a quantitative manner by the <sup>36</sup> orientation density function ODF. The combination of strong CPOs and anisotropic single crystal properties results in a three dimensional variation in rock properties. Petrophysical measurements are usually made under hydrostatic pressure, and often at high temperature to simulate conditions in the Earth, where presumably the micro-cracks present at ambient conditions are closed. The necessity to work at high pressure and temperature conditions limits the number of orientations that can be measured. Typically, three orthogonal di- rections are measured parallel to structural features, such as the lineation and foliation normal defined by grain shape. The evaluation of physical properties from CPO allows the determination of properties over the complete orientation sphere of the specimen reference frame.

 This paper is designed as a reference paper for earth and material scientists who want to use the texture analysis software MTEX to compute physical tensor properties of ag- gregates from constituent crystal properties and the texture of the aggregate. MTEX is a comprehensive, freely available MATLAB toolbox that covers a wide range of prob- lems in quantitative texture analysis, e.g. ODF modeling, pole figure to ODF inversion, EBSD data analysis, and grain detection. The MTEX toolbox can be downloaded from <http://mtex.googlecode.com>. Unlike many other texture analysis software, it offers a programming interface, which allows for the efficient processing of complex research prob-<sup>54</sup> lems in the form of scripts (M-files). The MATLAB environment provides a wide variety of high quality graphics file format to aid publication and display of the results. In addi- tion the MTEX toolbox will work identically on Microsoft Windows, Apple Mac OSX and Linux platforms in 32 and 64 bit modes with a simple installation procedure.

 In MTEX texture analysis information like ODFs, EBSD data, pole figures, are repre- sented by variables of different types. For example, in order to define a unimodal ODF with half-width 10◦ , preferred orientation (10◦ , 20◦ , 30◦ ) Euler angles and cubic crystal symmetry, one issues the command

62 mwODF = unimodalODF(orientation (' $Euler$ ', 10\*degree, 20\*degree, 30\*degree),...  $\text{symmetry}('cubic'); 'halfwidth', 10*degree)$ 

which generates a variable myodf of type ODF which is displayed as

```
65 myODF = ODF
66 specimen symmetry : triclinic
67 crystal symmetry : cubic
68
69 Radially symmetric portion :
70 kernel : de la Vallee Poussin , hw = 10
71 center : (10 ,20 ,30)
72 weight: 1
```
 We will keep this style of displaying input and output to make the syntax of MTEX as clear as possible. Note that there is also an exhaustive interactive documentation included in MTEX, which explains the syntax of each command in detail.

 $\tau_6$  The outline of the paper is as follows. In the first section the basics of tensors mathemat- $\tau$  ics and crystal geometry are briefly mentioned and presented in terms of MTEX commands. In the second section these basics are discussed for some classical second order tensors and <sub>79</sub> the elasticity tensors. In particular we give a comprehensive overview about elastic prop- erties that can be computed directly from the elastic stiffness tensor. All calculations are accompanied by the corresponding MTEX commands. In the third section we are concerned <sup>82</sup> with the calculation of average matter tensors from their single crystal counterparts and the texture of the aggregate. Here we consider textures given by individual orientation measurements, which leads to the well known Voigt, Reuss, and Hill averages, as well as textures given by ODFs, which leads to formulas involving integrals over the orientation space. We can compute these integrals in several ways. Either we use known quadra- ture rule, or we compute the expansion of the rotated tensor into generalized spherical harmonics and apply Parseval's theorem. Explicit formulae for the expansion of a tensor into generalized spherical harmonics and a proof that the order of the tensor defines the maximum order of this expansion is included in the appendix.

# <sup>91</sup> 2 Tensor mathematics and crystal geometry

 In what follows we give the necessary background to undertake physical property calcula- tion for single crystals, without necessarily the full mathematical developments that can be found elsewhere (e.g. Nye, 1985). We will restrict ourselves to linear physical properties, that are properties than can be described by a linear relationship between cause and effect, such as stress and strain for linear elasticity.

#### $97\quad2.1$  Tensors

Mathematically, a tensor T of rank r is a r-linear mapping which can be represented by an r-dimensional matrix  $T_{i_1,i_2,\dots,i_r}$ . Thus a rank zero tensor is simply a scalar value, a rank one tensor  $T_i$  is a vector, and a rank two tensor  $T_{ij}$  has the form of a matrix. Linearity

means that the tensor applied to r vectors  $x^1, \ldots, x^r \in \mathbb{R}^3$ , defines a mapping

$$
(x^1, \ldots, x^r) \mapsto \sum_{i_1=1}^3 \sum_{i_2=1}^3 \cdots \sum_{i_r=1}^3 T_{i_1, \ldots, i_r} x_{i_1}^1 \cdots x_{i_r}^r
$$

<sup>98</sup> which is linear in each of the arguments  $x^1, \ldots, x^r$ .

Physically, tensors are used to described linear interactions between physical properties. In the simplest case, scalar properties are modelled by rank zero tensor, whereas vector fields, i.e., direction dependent properties, are modelled by rank one tensors. An example for a second rank tensor is the thermal conductivity tensor  $k_{ij}$  which describes the lineral relationship between the negative temperature gradient  $-\text{grad}T = -\left(\frac{\partial T}{\partial x}\right)^2$  $\frac{\partial T}{\partial x_1},\frac{\partial T}{\partial x_2}$  $\frac{\partial T}{\partial x_2}, \frac{\partial T}{\partial x_3}$  $\frac{\partial T}{\partial x_3}$ ), i.e. a first order tensor, and the heat flux  $q = (q_1, q_2, q_3)$  per unit area which is also an first order tensor. The linear relationship is given by the equality

$$
q_i = -\sum_{j=1}^3 k_{ij} \frac{\partial T}{\partial x_j}, \quad i = 1, \dots, 3,
$$

and can be seen as a matrix vector product of the thermal conductivity tensor  $k_{ij}$  inter- preted as a matrix and the negative temperature gradient interpreted as a vector. In the present example the negative temperature gradient is called applied tensor and the heat flux is called induced tensor.

In the general case, we define a rank r tensor  $T_{i_1,\dots,i_r}$ , inductively, as the linear relationship between two physical properties which are modelled by a rank s tensor  $A_{j_1,j_2,\dots,j_s}$  and a rank t tensor  $B_{k_1,k_2,...,k_t}$ , such that the equation  $r = t + s$  is satisfied. So the rank of a tensor is given by the rank of the induced tensor plus the rank of the applied tensor. The linear dependency between the applied tensor  $A$  and the induced tensor  $B$  is given by the tensor product

$$
B_{k_1,\dots,k_t} = \sum_{j_1=1}^3 \sum_{j_1=1}^3 \dots \sum_{j_s=1}^3 T_{k_1,k_2,\dots,k_t,j_1,\dots,j_s} A_{j_1,\dots,j_s} = T_{k_1,k_2,\dots,k_t,j_1,\dots,j_s} A_{j_1,\dots,j_s}
$$

<sup>103</sup> In the right hand side of the last equation we used the Einstein summation convention <sup>104</sup> and omitted the sum sign for every two equal indexes. This will be default in all further <sup>105</sup> formulae.

<sup>106</sup> In MTEX a tensor is represented by a variable of type tensor. In order to create such a variable, the  $r$ -dimensional matrix has to be specified. As an example we consider the  $2<sup>nd</sup>$ 107 <sup>108</sup> rank stress tensor  $\sigma_{ij}$ , which can be defined by

 $_{109}$   $M = [[1.45 0.00 0.19];...]$  $110$   $[0.00 \ 2.11 \ 0.00]$ ;...  $111 \quad [0.19 \quad 0.00 \quad 1.79$ ]; 112  $_{113}$  sigma = tensor (M, 'name', 'stress', 'unit', 'MPa');

```
_{114} sigma = stress tensor (size: 3 3)
_{115} rank: 2
116 | unit: MPa
117
118 1.45 0.00 0.19
119 0.00 2.11 0.00
120 0.19 0.00 1.79
```
121 Furthermore, we defined the normal  $\vec{n} = (1, 0, 0)$  to plane by

```
122 n = vector3d(1, 0, 0)
```

```
123 \parallel n = vector3d (size: 1 1)
124 x y z
125 1 0 0
```
Then according to Cauchy's stress principle the stress vector  $T^{\vec{n}}$  associated with the plane normal  $\vec{n}$ , is computed by

$$
T_j^{\vec{n}} = \sigma_{ij}\vec{n}_i.
$$

<sup>126</sup> In MTEX this equation may be written as

```
127 T = EinsteinSum (sigma, [-1 1], n, -1, 'unit', 'MPa')
```

```
128 T = \tt tensor (size: 3)
_{129} unit: MPa
_{130} rank: 1
131
132 \parallel 1.45133 0
134 0.19
```
143

 $144 \parallel 0.1900$ 

Note that the −1 in the arguments of the command EinsteinSum indicates the dimension which has to be summed up and the 1 in the argument indicates that the second dimension of  $\sigma$  becomes the first dimension of T. Using the stress vector  $T^{\vec{n}}$  the scalar magnitudes of the normal stress  $\sigma_N$  and the shear stress  $\sigma_S$  are given as

$$
\sigma_N = T_i^{\vec{n}} \vec{n}_i = \sigma_{ij} \vec{n}_i \vec{n}_j
$$
 and  $\sigma_S = \sqrt{T_i^{\vec{n}} T_i^{\vec{n}} - \sigma_N^2}$ .

<sup>135</sup> In MTEX the corresponding calcuation reads as

```
136 sigmaN = double (EinsteinSum (T, -1, n, -1))
137 \left[ \text{sigmaS} = \text{sqrt}(\text{double}(\text{EinsteinSum}(T, -1, T, -1)) - \text{sigmaN}^2) \right]138 sigmaN =
139
140 \parallel 1.4500141
_{142} sigmaS =
```
<span id="page-5-0"></span>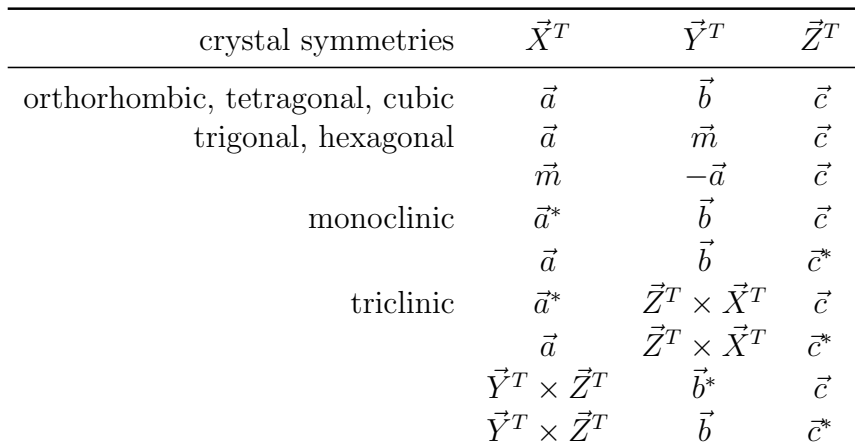

Table 1: Alignment of the crystal reference frame for the tensors of physical properties of crystals. The letters  $\vec{a}, \vec{b}, \vec{c}, \vec{m}$  correspond to crystallographic directions in the direct lattice space, whereas the letters  $\vec{a}^*, \vec{b}^*, \vec{c}^*$  denote the corresponding directions in the reciprocal lattice space, which are parallel to the normal to the plane written as  $\perp a$  for  $\vec{a}^*$  etc. N.B. there are atleast two possible reference choices for all symmetries except orthorhombic, tetragonal and cubic.

#### <span id="page-5-1"></span><sup>145</sup> 2.2 The crystal reference frame

 Tensors can be classified into two types: matter tensors describing physical properties like electrical or thermal conductivity, magnetic permeability, etc., of a crystalline specimen, and field tensors describing applied forces, like stress, strain, or a electric field, to a speci- men. Furthermore, it is important to distinguish between single crystal tensors describing constituent crystal properties and tensors describing averaged macroscopic properties of a polycrystalline specimen. While the reference frame for the latter ones is the specimen coordinate system, the reference frame for single crystal tensor properties is unambiguously connected with the crystal coordinate system. The reference frames and their conventions are explained below. We will restrict ourselves to tensors of single or polycrystals defined <sup>155</sup> in a Cartesian reference frame comprising 3 unit vectors,  $\vec{X}^T$ ,  $\vec{Y}^T$ ,  $\vec{Z}^T$ . The use of an orthogonal reference frame for single crystals avoids the complications of the metric as- sociated with the crystal unit cell axes. In any case, almost all modern measurements of physical property tensors are reported using Cartesian reference frames.

<sup>159</sup> Next we discuss how the single crystal tensor reference frame is defined using the crystal <sup>160</sup> coordinate system. In the general case of triclinic crystal symmetry, the crystal coordinate 161 system is specified by its axis lengths a, b, c and inter-axial angles  $\alpha$ ,  $\beta$ ,  $\gamma$  resulting in a non <sup>162</sup> Euclidean coordinate system  $\vec{a}, \vec{b}, \vec{c}$  for the general case. In order to align the Euclidean tensor reference frame  $\vec{X}^T, \vec{Y}^T, \vec{Z}^T$  in the crystal coordinate system several conventions are <sup>164</sup> in use. The most common ones are summarized in Table [1.](#page-5-0)

<sup>165</sup> In MTEX the alignment of the crystal reference frame is defined together with the sym-<sup>166</sup> metry group and the crystal coordinate system. All this information is stored in a variable of type symmetry. For example by

```
168 cs_tensor = symmetry( 'triclinic', [5.29, 9.18, 9.42],...
169 [90.4, 98.9, 90.1]*degree, 'X||a*', 'Z||c', 'mineral', 'Talc');170 cs_tensor = symmetry (size: 1)
171
172 mineral : Talc
173 Symmetry : triclinic (-1)
174 a, b, c : 5.3, 9.2, 9.4
175 alpha, beta, gamma: 90.4, 98.9, 90.1
176 reference frame : X||a*, Z||c
```
177 we store in the variable cs\_tensor the geometry of Talc which has triclinic crystal symme- $_{178}$  try, axes length 5.29, 9.18, 9.42, inter–axial angles 90.4 $^{\circ}$ , 98.9 $^{\circ}$ , 90.1 $^{\circ}$ , and the convention for <sup>179</sup> a Cartesian right-handed tensor reference frame  $\vec{X} || \vec{a} * , \vec{Z} || \vec{c}$  and hence  $\vec{Y} = \vec{Z} \times \vec{X}$  for the alignment of the crystal reference frame. In order to define a crystal constituent property tensor with respect to this crystal reference frame we append the variable cs tensor to its definition, i.e.,

```
183 \text{ M} = \begin{bmatrix} 219.83 & 59.66 & -4.82 & -0.82 & -33.87 & -1.04 \end{bmatrix}184 [ 5 9. 6 6 2 1 6. 3 8 −3.67 1. 7 9 −16.51 − 0 . 6 2 ] ; . . .
185 \begin{bmatrix} -4.82 & -3.67 & 48.89 & 4.12 & -15.52 & -3.59 \end{bmatrix};...
186 \begin{bmatrix} -0.82 & 1.79 & 4.12 & 26.54 & -3.60 & -6.41 \end{bmatrix};...
187 [ −33.87 −16.51 −15.52 −3.60 2 2. 8 5 − 1 . 6 7 ] ; . . .
188 [ −1.04 −0.62 −3.59 −6.41 −1.67 7 8 . 2 9 ] ] ;
189
190 C = tensor (M, 'name', 'elastic stiffness, 'unit', 'GPa', cs_tensor)
191 C = elastic stiffness tensor (size: 3 3 3 3)
192 unit: GPa
193 rank: 4
194 mineral: Talc (triclinic, X||a*, Z||c)
195
196 tensor in Voigt matrix representation
197 219.83 59.66 -4.82 -0.82 -33.87 -1.04
198 59.66 216.38 -3.67 1.79 -16.51 -0.62
199 -4.82 -3.67 48.89 4.12 -15.52 -3.59
200 -0.82 1.79 4.12 26.54 -3.60 -6.41
201 -33.87 -16.51 -15.52 -3.60 22.85 -1.67
202 -1.04 -0.62 -3.59 -6.41 -1.67 78.29
```
 defines the elastic stiffness tensor in GPa of Talc. This example will be discussed in greater detail in section [3.2.](#page-15-0)

#### 2.3 Crystal Orientations

 $_{206}$  Let  $\vec{X}^c, \vec{Y}^c, \vec{Z}^c$  be a Euclidean crystal coordinate system assigned to a specific crystal and let  $\vec{X}^s, \vec{Y}^s, \vec{Z}^s$  a specimen coordinate system. Then in general, in polycrystalline materials the two coordinate systems do not coincide. Their relative alignment describes the orientation of the crystal within the specimen. More specifically, the orientation of a crystal is defined 210 as the (active) rotation q that rotates the specimen coordinate system into coincidence with  $_{211}$  the crystal coordinate system. From another point of view, the rotation q can be described <sup>212</sup> as the basis transformation from the crystal coordinate system to specimen coordinate system. Let  $h = (h_1, h_2, h_3)$  be the coordinates of a specific direction with respect to the crystal coordinate system. Then  $\vec{r} = (r_1, r_2, r_3) = q\vec{h}$  are the coordinates of the same <sup>215</sup> direction with respect to the specimen coordinate system.

<sup>216</sup> Crystal orientations are typically defined by Euler angles, either by specifying rotations 217 with angles  $\phi_1, \Phi, \phi_2$  about the axes  $Z^s, X^s, Z^s$  (Bunge convention), or with angles  $\alpha, \beta, \gamma$ 218 about the axes  $Z^s, Y^s, Z^s$  (Matthies convention). In MTEX both conventions, and also some <sup>219</sup> others, are supported. In order to define an orientation in MTEX we start by fixing the <sup>220</sup> crystal reference frame  $\vec{X}^c, \vec{Y}^c, \vec{Z}^c$  used for the definition of the orientation,

```
221 cs orientation = symmetry('triclinic', [5.29, 9.18, 9.42], [90.4, 98.9, 90.1]*degree, ...\chi||a', Z||c*,','mineral', 'Talc');
```

```
223 cs_orientation = crystal symmetry (size: 1)
224
225 mineral : Talc
226 Symmetry : triclinic (-1)227 a, b, c : 5.3, 9.2, 9.4
228 alpha , beta , gamma : 90.4 , 98.9 , 90.1
229 reference frame : X||a, Z||c*
```
<sup>230</sup> Now an orientation can be defined as a variable of type orientation,

231 g = orientation ( 'Euler ', 10\*degree, 20\*degree, 5\*degree, 'Bunge', cs\_orientation)

```
232 g = orientation (size: 1 1)
233 mineral : Talc
234 crystal symmetry : triclinic, X||a, Z||c*
235 Specimen symmetry: triclinic
236
237 Bunge Euler angles in degree
238 phi1 Phi phi2
239 10 20 5
```
 Note, that for the definition of an orientation the crystal reference frame is crucial. There- fore, the definition of the variable of type orientation necessarily includes a variable of type symmetry, storing the relevant information. This applies, in particular, if the orienta- tion data, i.e. Euler angles, are imported from third party measurement systems, such as <sup>244</sup> EBSD, and associated software with their own specific conventions for  $\vec{X}^c, \vec{Y}^c, \vec{Z}^c$ , which should be defined when using the MTEX import wizard.

<sup>246</sup> In order to demonstrate the coordinate transform between the crystal and the specimen coordinate system, we choose a crystal direction in the reciprocal lattice  $h = h\vec{a}^* + kb^* + \ell c^*$ 247 <sup>248</sup> (pole to a plane) by defining a variable of type Miller

```
_{249} h = Miller (1,1,0,cs\orientation, 'hkl'
```

```
250 h = Miller (size: 1 1)
251 mineral: Talc (triclinic, X||a, Z||c*)
```
252  $h$  1 253 k 1 1 0

<sup>255</sup> and express it in terms of the specimen coordinate system for a specific orientation  $q =$ 256  $(10^{\circ}, 20^{\circ}, 5^{\circ})$ 

```
257 \rvert r = g * h
```

```
258 \vert \vert \vert = vector3d (size: 1 1),
259 x y z
260 0.714153 0.62047 0.324041
```
 The resulting variable is of type vector3d reflecting that the new coordinate system is the specimen coordinate system. Note, that in order that the coordinate transforma- tion rule makes sense physically, the corresponding crystal reference frames used for the definition of the orientation and the crystal direction by Miller indices must coincide. Alternatively, one can specify a crystal direction  $\vec{u} = u\vec{a} + v\vec{b} + w\vec{c}$  in direct space

```
_{266} u = Miller (1,1,0,cs\_ orientation, 'uvw')
```

```
267 u = Miller (size: 1 1), uvw
_{268} mineral: Talc (triclinic, X||a, Z||c*)
269 u 1
270 v 1
271 W O
```
and express it in terms of the specimen coordinate system

 $r = g * u$ 

```
274 \rvert r = \text{vector}3d \text{ (size: 1 1)},275 x y z
276 0.266258 0.912596 0.310283
```
 Obviously, this gives a different direction, since direct and reciprocal space do not coincide for triclinic crystal symmetry.

# $2.4$  The relationship between the single crystal physical property and Euler angle reference frames

<sup>281</sup> Let us consider a rank r tensor  $T_{i_1,\dots,i_r}$  describing some physical property of a crystal with <sup>282</sup> respect to a well defined crystal reference frame  $\vec{X}^T, \vec{Y}^T, \vec{Z}^T$ . Then one is often interested in expressing the tensor with respect to another, different Euclidean reference frame  $\dot{X}, \dot{Y}, \dot{Z}, \dot{Z}$ which might be

1. a crystallographically equivalent crystal reference frame,

 2. a different convention for aligning the Euclidean reference frame to the crystal coor-dinate system, or,

<sup>288</sup> 3. a specimen coordinate system.

Let us first consider a vector  $\vec{h}$  that has the representation

$$
\vec{h} = h_1^T \vec{X}^T + h_2^T \vec{Y}^T + h_3^T \vec{X}^T
$$

with respect to the tensor reference frame  $\vec{X}^T, \vec{Y}^T, \vec{Z}^T$ , and the representation

$$
\vec{h} = h_1 \vec{X} + h_2 \vec{Y} + h_3 \vec{X}.
$$

with respect to the other reference frame  $\vec{X}, \vec{Y}, \vec{Z}$ . Then the coordinates  $h_1^T, h_2^T, h_3^T$  and  $h_1, h_2, h_3$  satisfy the transformation rule

$$
\begin{pmatrix} h_1 \\ h_2 \\ h_3 \end{pmatrix} = \underbrace{\begin{pmatrix} \vec{X} \cdot \vec{X}^T & \vec{X} \cdot \vec{Y}^T & \vec{X} \cdot \vec{Z}^T \\ \vec{Y} \cdot \vec{X}^T & \vec{Y} \cdot \vec{Y}^T & \vec{Y} \cdot \vec{Z}^T \\ \vec{Z} \cdot \vec{X}^T & \vec{Z} \cdot \vec{Y}^T & \vec{Z} \cdot \vec{Z}^T \end{pmatrix}}_{=:R} \begin{pmatrix} h_1^T \\ h_2^T \\ h_3^T \end{pmatrix},
$$
\n(1)

i.e., the matrix  $R$  performs the coordinate transformation from the tensor reference frame  $\vec{X}^T, \vec{Y}^T, \vec{Z}^T$  to the other reference frame  $\vec{X}, \vec{Y}, \vec{Z}$ . The matrix R can be also interpreted as the rotation matrix that rotates the second reference frame into coincidence with the tensor reference frame. Considering  $h_j^T$  to be a rank one tensor, the transformation rule becomes

$$
h_i = h_j^T R_{ij}.
$$

This formula generalizes to arbitrary tensors. Let  $T_{i_1,\dots,i_r}^T$  be the coefficients of a rank r tensor with respect to the crystal reference frame  $\tilde{X}^T, Y^T, Z^T$  and let  $T_{i_1,\dots,i_r}$  be the coefficients with respect to another reference frame  $X, Y, Z$ . Then the linear orthogonal transformation law for Cartesian tensors states the relationship

<span id="page-9-0"></span>
$$
T_{i_1,\dots,i_r} = T_{j_1,\dots,j_r}^T R_{i_1j_1} \cdots R_{i_rj_r}.
$$
\n(2)

 Let us now examine the three cases for a new reference frame as mentioned at the beginning of this section. In the case of a crystallographically equivalent reference frame the coordinate transform R is a symmetry element of the crystal and the tensor remains invariant with respect to this coordinate transformation, i.e.  $\tilde{T}_{i_1,\dots,i_r} = T_{i_1,\dots,i_r}$ .

293 In the case that the other reference frame  $\vec{X}, \vec{Y}, \vec{Z}$  follows a different convention in <sup>294</sup> aligning to the crystal coordinate system the transformed tensor  $\tilde{T}_{i_1,\dots,i_r}$  is in general dif-<sup>295</sup> ferent to the original one. In MTEX this change of reference frame is done by the command 296 set. Let us consider the elastic stiffness tensor  $C_{ijkl}$  of Talc as defined above

```
297 C = elastic stiffness tensor (size: 3 3 3 3)
298 unit : GPa
299 rank: 4
300 | mineral: Talc (triclinic, X||a*, Z||c)
301
302 219.83 59.66 -4.82 -0.82 -33.87 -1.04
```
 59.66 216.38 -3.67 1.79 -16.51 -0.62 -4.82 -3.67 48.89 4.12 -15.52 -3.59 -0.82 1.79 4.12 26.54 -3.60 -6.41 -33.87 -16.51 -15.52 -3.60 22.85 -1.67 -1.04 -0.62 -3.59 -6.41 -1.67 78.29

and let us consider the reference frame cs orientation as defined in the previous section

```
309 cs_orientation = Symmetry (size: 1)
310 mineral : Talc
311 symmetry : triclinic (-1)
312 a, b, c : 5.29, 9.18, 9.42
313 alpha , beta , gamma : 90.4 , 98.9 , 90.1
314 reference frame : X||a, Z||c*
```
315 Then the elastic stiffness tensor  $C_{ijkl}$  of Talc with respect to the reference frame cs orientation is computed by setting cs orientation as the new reference frame

C\_orientation = set (C, 'CS', cs\_orientation)

```
318 C_orientation = elastic stiffness tensor (size: 3 3 3 3)
319 unit: GPa
320 rank: 4
321 mineral: Talc (triclinic, X||a, Z||c*)
322
323 tensor in Voigt matrix representation
324 231.82 63.19 -5.76 0.76 -4.31 -0.59
325 63.19 216.31 -7.23 2.85 -5.99 -0.86
326 -5.76 -7.23 38.92 2.23 -16.69 -4.3
327 0.76 2.85 2.23 25.8 -4.24 1.86
328 -4.31 -5.99 -16.69 -4.24 21.9 -0.14
329 -0.59 -0.86 -4.3 1.86 -0.14 79.02
```
Finally, we consider the case that the second reference frame is not aligned to the crystal coordinate system, but to the specimen coordinate system. Then, according to the previous section, the coordinate transform defines the orientation  $q$  of the crystal and equation [\(2\)](#page-9-0) tells us how the tensor has to be rotated according to the crystal orientation. In this case we will write

<span id="page-10-0"></span>
$$
T_{i_1,\dots,i_r} = T_{j_1,\dots,j_r}^T(g) = T_{j_1,\dots,j_r}^T R_{i_1j_1}(g) \cdots R_{i_rj_r}(g),
$$
\n(3)

330 to express the dependency of the resulting tensor from the orientation g. Here  $R_{i_rj_r}(g)$  is the rotation matrix defined by the orienation q. It is of major importance, in order to apply formula [\(3\)](#page-10-0), that both, the tensor reference frame and the crystal reference frame used for describing the orientation coincide. If they do not coincide, the tensor has to be transformed to the same crystal reference frame used for describing the orientation. Hence, when working with tensors and orientation data it is always necessary to know the tensor reference frame and the crystal reference frame used for describing the orientation. In practical applications this is not always a simple task, as those information are sometimes hidden by the commercial EBSD systems.

 If the corresponding reference frames are specified in the definition of the tensor as well as in the definition of the orientation, MTEX automatically checks for coincidence and performs the necessary coordinate transforms if they do not coincide. Eventually, the 342 rotated tensor for an orientation  $g = (10^{\circ}, 20^{\circ}, 5^{\circ})$  is computed by the command rotate,

```
343 C_rotated = \text{rotate}(C, g)
```

```
344 C_rotated = elastic_stiffness tensor (size: 3 3 3 3)
345 unit: GPa
346 rank: 4
347
348 tensor in Voigt matrix representation
349 228.79 56.05 1.92 19.99 -13.82 6.85
350 56.05 176.08 11.69 50.32 -7.62 4.42
351 1.92 11.69 43.27 5.28 -19.48 2.33<br>352 19.99 50.32 5.28 43.41 -1.74 0.24
352 19.99 50.32 5.28 43.41 -1.74 0.24
353 -13.82 -7.62 -19.48 -1.74 29.35 17.34
354 6.85 4.42 2.33 0.24 17.34 73.4
```
 Note, that the resulting tensor does not contain any information on the original mineral or reference frame. This is because the single crystal tensor is now with respect to the specimen coordinate system and can be averaged with any other elastic stiffness tensor from any other crystal of any composition and orientation.

# <sup>359</sup> 3 Single crystal anisotropic properties

 Next we present some classical properties of single crystals that can be described by tensors (cf. Nye, 1985).

#### 3.1 Second Rank Tensors

 A typical second rank tensor describes the relationship between an applied vector field and an induced vector field, such that the induced effect is equal to the tensor property multiplied by the applied vector. Examples of such a tensor are

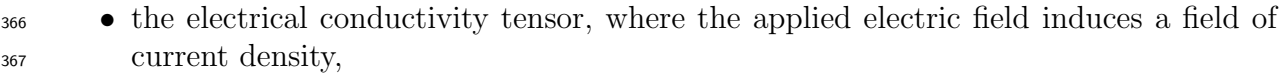

- <sup>368</sup> the dielectric susceptibility tensor, where the applied electric field intensity induces electric polarization,
- $\bullet$  the magnetic susceptibility tensor, where the applied magnetic field induces the in-tensity of magnetization,
- $\bullet$  the magnetic permeability tensor, where the applied magnetic field induces magnetic induction,

#### $\bullet$  the thermal conductivity tensor, where the applied negative temperature gradient <sup>375</sup> induces heat flux.

As a typical example for a second rank tensor we consider the thermal conductivity tensor  $k$ . ∂x<sup>1</sup> ∂x<sup>2</sup>

$$
k = \begin{pmatrix} k_{11} & k_{12} & k_{13} \\ k_{21} & k_{22} & k_{23} \\ k_{31} & k_{32} & k_{33} \end{pmatrix} = \begin{pmatrix} -\frac{\partial x_1}{\partial T}q_1 & -\frac{\partial x_2}{\partial T}q_1 & -\frac{\partial x_2}{\partial T}q_1 \\ -\frac{\partial x_1}{\partial T}q_2 & -\frac{\partial x_2}{\partial T}q_2 & -\frac{\partial x_2}{\partial T}q_2 \\ -\frac{\partial x_1}{\partial T}q_3 & -\frac{\partial x_2}{\partial T}q_3 & -\frac{\partial x_2}{\partial T}q_3 \end{pmatrix}
$$

which relates the negative temperature gradient  $-\text{grad}T = -\left(\frac{\partial T}{\partial x}\right)^2$  $\frac{\partial T}{\partial x_1}, \frac{\partial T}{\partial x_2}$  $\frac{\partial T}{\partial x_2}, \frac{\partial T}{\partial x_3}$  $\frac{\partial T}{\partial x_3}$  with the heat flux  $q = (q_1, q_2, q_3)$  per unit area by

<span id="page-12-0"></span>
$$
q_i = -\sum_{j=1}^3 k_{ij} \frac{\partial T}{\partial x_j} = -k_{ij} \frac{\partial T}{\partial x_j}.
$$
\n(4)

<sup>376</sup> In the present example the applied vector is the negative temperature gradient and the <sup>377</sup> induced vector is the heat flux. Furthermore, we see that the relating vector is built up as <sup>378</sup> a matrix, where the applied vector is the denominator of the rows and the induced vector  $_{379}$  is the numerator of columns. We see that the tensor entries  $k_{ij}$  describe the heat flux  $q_i$  in 380 direction  $X_i$  given a thermal gradient  $\frac{\partial T}{\partial x_j}$  in direction  $X_j$ .

<sup>381</sup> As an example we consider the thermal conductivity of monoclinic orthoclase (Hofer and <sup>382</sup> Schilling, 2002). We start by defining the tensor reference frame and the tensor coefficients  $\sin Wm^{-1}K^{-1}$ .

```
384 c s t ensor = symmetry( 'monoclinic', [8.561, 12.996, 7.192], [90, 116.01, 90]*degree, \ldots\begin{array}{c} \text{385} \\ \text{385} \end{array} 'mineral', 'orthoclase', 'Y||b', 'Z||c');
386
387 \text{ M} = \left[ \begin{bmatrix} 1.45 & 0.00 & 0.19 \end{bmatrix}; \dots \right]388 [ 0.00 2.11 0.00];...
389 [ 0.19 0.00 1.79]];
```
<sup>390</sup> Now the thermal conductivity tensor k is defined by

```
391 k = \text{tensor}(M, 'name', 'thermal\_conductivity', 'unit', 'W_1/m_1/K', cs\_tensor)
```

```
392 k = thermal conductivity tensor (size: 3 3)
393 unit : W 1/m 1/K
394 rank : 2
395 | mineral: orthoclase (monoclinic, X||a*, Y||b, Z||c)
396
397 1.45 0 0.19
398 0 2.11 0
399 0.19 0 1.79
```
400 Using the thermal conductivity tensor k we can compute the thermal flux q in  $Wm^{-2}$  for a temperature gradient in  $Km^{-1}$ 401

 $_{402}$  gradT = Miller  $(1,1,0,cs_{t}ensor, 'uvw')$ 

```
403 gradT = Miller (size: 1 1), uvw
404 mineral: Orthoclase (monoclinic, X||a*, Y||b, Z||c)
405 | \sqrt{u} = 1406 v 1407 w 0
408 by equation (4), which becomes in MTEX
409 q = \text{EinsteinSum}(k, [1 -1], \text{grad}T, -1, 'name', 'thermal_flux', 'unit', 'W_1/m^2')_{410} q = thermal flux tensor (size: 3)
411 | unit : W = 1/m^2412 rank : 1
```
413 mineral: orthoclase (monoclinic, X||a\*, Y||b, Z||c) 415 0.672

<sup>418</sup> Note that the −1 in the arguments of the command EinsteinSum indicates the dimension <sup>419</sup> which has to be summed up and the 1 in the argument indicates that the first dimension 420 of k becomes the first dimension of q, see equation [\(4\)](#page-12-0)

A second order tensor  $k_{ij}$  can be visualized by plotting its magnitude  $R(\vec{x})$  in a given direction  $\vec{x}$ ,

$$
R(\vec{x}) = k_{ij}\vec{x}_i\vec{x}_j.
$$

 $421$  In MTEX the magnitude in a given direction  $\vec{x}$  can be computed via

```
422 x = Miller (1, 0, 0, \text{cs} tensor, 'uvw');
423
424 R = EinsteinSum(k, [-1 -2], x, -1, x, -2)
425 R = tensor (size: )
426 rank : 0
427 mineral: orthoclase (monoclinic, X||a*, Y||b, Z||c)
428
429 1.3656
```
 $430$  Again the negative arguments  $-1$  and  $-2$  indicates which dimensions have to be multiplied <sup>431</sup> and summed up. Alternatively, one can use the command magnitude,

 $432$   $R =$  directional Magnitude  $(k, x)$ 

<sup>433</sup> Since in MTEX the directional magnitude is the default output of the plot command, the <sup>434</sup> code

 $435$  plot  $(k)$  $436$  colorbar

414

416 1.7606  $417$  -0.3392

437 plots the directional magnitude of k with respect to any direction  $\vec{x}$  as shown in Figure  $\frac{438}{1}$ . Note that, by default, the X axis is plotted in north direction, the Y is plotted in <sup>439</sup> west direction, and the Z axis is at the center of the plot. This default alignment can be <sup>440</sup> changed by the commands plotx2north, plotx2east, plotx2south, plotx2west.

 $\frac{441}{441}$  When the tensor k is rotated the directional magnitude rotates accordingly. This can <sup>442</sup> be checked in MTEX by

```
443 g = orientation ( 'Euler', 10*degree, 20*degree, 30*degree, cs_tensor);
444 k_rot = rotate(k,g);
```
 $445$  plot ( $k$ \_rot)

<sup>446</sup> The resulting plot is shown in Figure [1.](#page-14-0)

<sup>447</sup> From the directional magnitude we observe, furthermore, that the thermal conductivity tensor k is symmetric, i.e.,  $k_{ij} = k_{ji}$ . This implies, in particular, that the thermal conduc-<sup>449</sup> tivity is an axial or non-polar property, which means that the magnitude of heat flow is <sup>450</sup> the same in positive or negative crystallographic directions.

<span id="page-14-0"></span>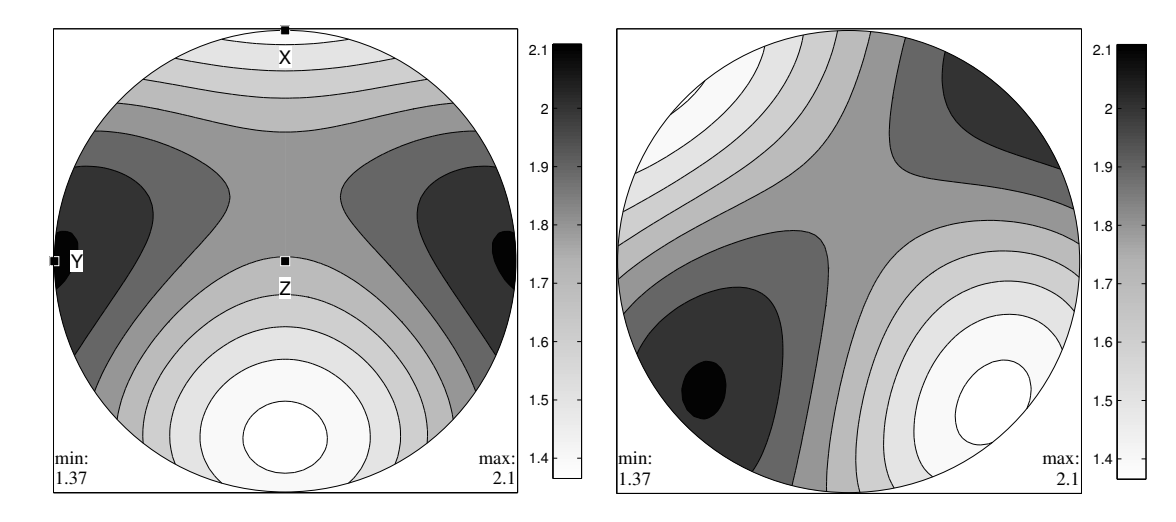

Figure 1: The thermal conductivity  $k$  of Orthoclase visualized by its directionally varying magnitude for the tensor in standard orientation (left plot) and for the rotated tensor (right plot).

We want to emphasize that there are also second rank tensors, which do not describe the relationship between an applied vector field and and an induced vector field, but relates, for instance, a zero rank tensor to a second rank tensor. The thermal expansion tensor  $\alpha$ ,

$$
\alpha_{ij} = \frac{\partial \varepsilon_{ij}}{\partial T},
$$

is an example of such a tensor which relates a small applied temperature change  $\partial T$ , which is a scalar, i.e., a zero rank tensor, to the induced strain tensor  $\varepsilon_{ij}$ , which is a second rank tensor. The corresponding coefficient of volume thermal expansion becomes

$$
\frac{1}{V}\frac{\partial V}{\partial T} = \alpha_{ii}.
$$

<sup>451</sup> This relationship holds true only for small changes in temperature. For larger changes in <sup>452</sup> temperature, higher order terms have to be considered (see Fei, 1995 for data on minerals).

<sup>453</sup> This also applies to other tensors.

#### <span id="page-15-0"></span><sup>454</sup> 3.2 Elasticity Tensors

We will now present fourth rank tensors, but restrict ourselves to the elastic tensors. Let  $\sigma_{ij}$  be the second rank stress tensor and let  $\varepsilon_{kl}$  be the second rank infinitesimal strain tensor. Then the fourth rank elastic stiffness tensor  $C_{ijkl}$  describes the stress  $\sigma_{ij}$  induced by the strain  $\varepsilon_{kl}$ , i.e., it is defined by the equality

<span id="page-15-1"></span>
$$
\sigma_{ij} = C_{ijkl} \varepsilon_{kl},\tag{5}
$$

which is known as Hooke's law for linear elasticity. Alternatively, the fourth order elastic compliance tensor  $S_{ijkl}$  describes the strain  $\varepsilon_{kl}$  induced by the stress  $\sigma_{ij}$ , i.e., it is defined by the equality

$$
\varepsilon_{kl}=S_{ijkl}\sigma_{ij}.
$$

The above definitions may also be written as the equalities

$$
C_{ijkl} = \frac{\partial \sigma_{ij}}{\partial \varepsilon_{kl}}
$$
 and 
$$
S_{ijkl} = \frac{\partial \varepsilon_{kl}}{\partial \sigma_{ij}}.
$$

In the case of static equilibrium for the stress tensor and infinitesimal deformation for the strain tensor, both tensors are symmetric, i.e.,  $\sigma_{ij} = \sigma_{ji}$  and  $\varepsilon_{ij} = \varepsilon_{ji}$ . This implies for the elastic stiffness tensor the symmetry

$$
C_{ijkl} = C_{ijlk} = C_{jikl} = C_{jilk},
$$

reducing the number of independent entries of the tensor from  $3^4 = 81$  to 36. Since, the elastic stiffness  $C_{ijkl}$  is related to the internal energy U of a body, assuming constant entropy, by

$$
C_{ijkl} = \frac{\partial}{\partial \varepsilon_{kl}} \left( \frac{\partial U}{\partial \varepsilon_{ij}} \right),
$$

we obtain by Schwarz integrability condition

$$
C_{ijkl} = \frac{\partial}{\partial \varepsilon_{kl}} \left( \frac{\partial U}{\partial \varepsilon_{ij}} \right) = \left( \frac{\partial^2 U}{\partial \varepsilon_{ij} \partial \varepsilon_{kl}} \right) = \left( \frac{\partial^2 U}{\partial \varepsilon_{kl} \partial \varepsilon_{ij}} \right) = C_{klij}.
$$

Hence,

$$
C_{ijkl} = C_{klij},
$$

which further reduces the number of independent entries from 36 to 21 (e.g. Mainprice, 2007). These 21 independent entries may be efficiently represented in from of a symmetric  $6 \times 6$  matrix  $C_{mn}$ ,  $m, n = 1, \ldots, 6$  as introduced by Voigt (1928). The entries  $C_{mn}$  of this matrix representation equal the tensor entries  $C_{ijkl}$  whenever m and n correspond to ij and kl according to the following table.

$$
\begin{array}{c|cccc}\nm \text{ or } n & 1 & 2 & 3 & 4 & 5 & 6 \\
ij \text{ or } kl & 11 & 22 & 33 & 23, 32 & 13, 31 & 12, 21\n\end{array}
$$

<sup>455</sup> The Voigt notation is used for published compilations of elastic tensors (e.g. Bass, 1995, <sup>456</sup> Isaak, 2001).

In a similar manner a Voigt representation  $S_{mn}$  is defined for the elastic compliance tensor  $S_{ijkl}$ . However, there are additional factors when converting between the Voigt  $S_{mn}$ matrix representation and the tensor representation  $S_{ijkl}$ . More precisely, we have for all  $ij, kl, m, n$  which correspond to each other according to the above table the identities:

$$
S_{ijkl} = P \cdot S_{mn}, \quad \begin{cases} P = 1, & \text{if both } m, n = 1, 2, 3 \\ P = \frac{1}{2}, & \text{if either } m \text{ or } n \text{ are } 4, 5, 6 \\ P = \frac{1}{4}, & \text{if both } m, n = 4, 5, 6 \end{cases}
$$

Using the Voigt matrix representation of the elastic stiffness tensor equation [\(5\)](#page-15-1) may be written as

$$
\begin{pmatrix}\n\sigma_{11} \\
\sigma_{22} \\
\sigma_{33} \\
\sigma_{23} \\
\sigma_{13} \\
\sigma_{12}\n\end{pmatrix} = \begin{pmatrix}\nC_{11} & C_{12} & C_{13} & C_{14} & C_{15} & C_{16} \\
C_{21} & C_{22} & C_{23} & C_{24} & C_{25} & C_{26} \\
C_{31} & C_{32} & C_{33} & C_{34} & C_{35} & C_{36} \\
C_{41} & C_{42} & C_{43} & C_{44} & C_{45} & C_{46} \\
C_{51} & C_{52} & C_{53} & C_{54} & C_{55} & C_{56} \\
C_{61} & C_{62} & C_{63} & C_{64} & C_{65} & C_{66}\n\end{pmatrix} \begin{pmatrix}\n\varepsilon_{11} \\
\varepsilon_{22} \\
\varepsilon_{33} \\
2\varepsilon_{13} \\
2\varepsilon_{13} \\
2\varepsilon_{12}\n\end{pmatrix}.
$$

<sup>457</sup> The matrix representation of Hooke's law allows for a straightforward interpretation of the 458 tensor coefficients  $C_{ij}$ . E.g., the tensor coefficient  $C_{11}$  describes the dependency between 459 normal stress  $\sigma_{11}$  in direction X and axial strain  $\varepsilon_{11}$  in the same direction. The coefficient  $_{460}$   $C_{14}$  describes the dependency between normal stress  $\sigma_{11}$  in direction X and shear strain  $461$   $2\varepsilon_{23} = 2\varepsilon_{32}$  in direction Y in the plane normal to Z. The dependency between normal 462 stress  $\sigma_{11}$  and axial strains  $\varepsilon_{11}$ ,  $\varepsilon_{22}$ ,  $\varepsilon_{33}$ , along X, Y and Z is described by  $C_{11}$ ,  $C_{12}$  and  $C_{13}$ , 463 whereas the dependecies between the normal stress  $\sigma_{11}$  and shear strains  $2\varepsilon_{23}$ ,  $2\varepsilon_{13}$  and  $_{464}$   $2\varepsilon_{12}$  are described by  $C_{14}$ ,  $C_{15}$  and  $C_{16}$ . These effects are most important in low symmetry <sup>465</sup> crystals, such as triclinic and monoclinic crystals, where there are a large number of non-<sup>466</sup> zero coefficients.

<sup>467</sup> In MTEX the elasticity tensors may be specified directly in Voigt notation as we have <sup>468</sup> already seen in Section [2.2.](#page-5-1) Alternatively, tensors may also be imported from ASCII files 469 using a graphical interface called import\_wizard in MTEX.

<sup>470</sup> Let C be the elastic stiffness tensor for Talc in GPa as defined in Section [2.2.](#page-5-1)

```
471 C = elastic_stiffness tensor (size: 3 3 3 3)
472 unit : GPa
473 rank : 4
474 | mineral: Talc (triclinic, X||a*, Z||c)
475
476 tensor in Voigt matrix representation
477 219.83 59.66 -4.82 -0.82 -33.87 -1.04
478 59.66 216.38 -3.67 1.79 -16.51 -0.62
479 -4.82 -3.67 48.89 4.12 -15.52 -3.59
480 -0.82 1.79 4.12 26.54 -3.6 -6.41
481 -33.87 -16.51 -15.52 -3.6 22.85 -1.67482 -1.04 -0.62 -3.59 -6.41 -1.67 78.29
```
483 Then the elastic compliance S in  $GPa^{-1}$  can be computed by inverting the tensor C.

```
485 S = elastic compliance tensor (size: 3 3 3 3)
486 unit : 1/ GPa
487 rank : 4
488 | mineral: Talc (triclinic, X||a*, Z||c)
489
490 tensor in Voigt matrix representation
491 0.00691 -0.000834 0.004712 0.000744 0.006563 0.000352
492 -0.000834 0.005139 0.001413 -4.4 e -05 0.001717 8e -05
493 0.004712 0.001413 0.030308 -0.000133 0.014349 0.001027
494 0.000744 -4.4 e -05 -0.000133 0.009938 0.002119 0.000861
495 0.006563 0.001717 0.014349 0.002119 0.021706 0.001016
496 0.000352 8e -05 0.001027 0.000861 0.001016 0.003312
```
#### 3.3 Elastic Properties

498 The fourth order elastic stiffness tensor  $C_{ijkl}$  and fourth order elastic compliance tensor  $S_{ijkl}$  are the starting point for the calculation of a number of elastic anisotropic physical properties, which include

- Young's modulus,
- shear modulus,

 $S = inv(C)$ 

- Poisson's ratio,
- linear compressibility,
- compressional and shear elastic wave velocities,
- wavefront velocities,
- mean sound velocities,
- Debye temperature,

 and, of course, of their isotropic equivalents. In the following we shall give a short overview over these properties.

Scalar volume compressibility. First we consider the *scalar volume compressibility*  $\beta$ . Using the fact that the change of volume is given in terms of the strain tensor  $\varepsilon_{ij}$  by

$$
\frac{\partial V}{V} = \varepsilon_{ii},
$$

we derive for hydrostatic or isotropic pressure, which is given by the stress tensor  $\sigma_{kl}$  =  $-P_{\delta_{kl}}$ , that the change of volume is given by

$$
\frac{\partial V}{V} = -PS_{iikk}.
$$

Hence, the volume compressibility is

$$
\beta = -\frac{\partial V}{V} \frac{1}{P} = S_{iikk}.
$$

**Linear compressibility.** The *linear compressibility*  $\beta(x)$  of a crystal is the strain, i.e. the relative change in length  $\frac{\partial l}{l}$ , for a specific crystallographic direction x, when the crystal is subjected to a unit change in hydrostatic pressure  $-P\delta_{kl}$ . From

$$
\frac{\partial l}{l} = \varepsilon_{ij} x_i x_j = -PS_{iikk} x_i x_j
$$

we conclude

$$
\beta(x) = -\frac{\partial l}{l} \frac{1}{P} = S_{ijkk} x_i x_j.
$$

Youngs modulus. The Young's modulus E is the ratio of the axial (longitudinal) stress to the lateral (transverse) strain in a tensile or compressive test. As we have seen earlier when discussing the elastic stiffness tensor, this type of uniaxial stress is accompanied by lateral and shear strains as well as the axial strain. The Young's modulus in direction  $x$  is given by

$$
E(x) = (S_{ijkl} x_i x_j x_k x_l)^{-1}.
$$

**Shear modulus.** Unlike Young's modulus, the *shear modulus G* in an anisotropic medium is defined using two directions; the shear plane h and the shear direction  $u$ . For example, if the shear stress  $\sigma_{12}$  results in the shear strain  $2\varepsilon_{12}$ . Then the corresponding shear modulus is  $G = \frac{\sigma_{12}}{2\epsilon_1}$  $\frac{\sigma_{12}}{2\varepsilon_{12}}$ . From Hooke's law we have

$$
\varepsilon_{12} = S_{1212} \,\sigma_{12} + S_{1221} \,\sigma_{21},
$$

hence  $G = (4S_{1212})^{-1}$ . The shear modulus for an arbitrary, but orthogonal, shear plane h and shear direction  $u$  is given by

$$
G(h, u) = \left(4S_{ijkl} h_i u_j h_k u_l\right)^{-1}
$$

<sup>511</sup> Poisson's Ratio. Anisotropic Poisson's ratio is defined by the elastic strain in two or- $_{512}$  thogonal directions, the longitudinal (or axial) direction x and the transverse (or lateral) 513 direction y. The lateral strain is defined by  $-\varepsilon_{ij}y_iy_j$  along y and the longitudinal strain  $_{514}$  by  $\varepsilon_{ij}x_ix_j$  along x. The anisotropic Poisson's ratio  $\nu(x,y)$  is given as the ratio of lateral to <sup>515</sup> longitudinal strain (Sirotin and Shakolskaya, 1982) as

$$
\nu(x,y) = -\frac{\varepsilon_{ij} y_i y_j}{\varepsilon_{kl} x_k x_l} = -\frac{S_{ijkl} x_i x_j y_k y_l}{S_{mnop} x_m x_n x_o x_p}.
$$

<sup>516</sup> The anisotropic Poisson's ratio has recently been reported for talc (Mainprice et al., 2008) <sup>517</sup> and has been found to be negative for many directions at low pressure.

Wave velocities. The Christoffel equation, first published by Christoffel (1877), can be used to calculate elastic wave velocities and the polarizations in an anisotropic elastic medium from the elastic stiffness tensor  $C_{ijkl}$ , or, more straightforward, from the Christoffel tensor  $T_{ik}$  which is for a unit propagation direction  $\vec{n}$  defined by

$$
T_{ik}(\vec{n}) = C_{ijkl}\vec{n}_j\vec{n}_l.
$$

Since the elastic tensors are symmetric, we have

$$
T_{ik}(\vec{n}) = C_{ijkl}n_jn_l = C_{jikl}\vec{n}_j\vec{n}_l = C_{ijlk}\vec{n}_j\vec{n}_l = C_{klij}\vec{n}_j\vec{n}_l = T_{ki}(\vec{n}),
$$

 $_{518}$  and, hence, the Christoffel tensor  $T(\vec{n})$  is symmetric. The Christoffel tensor is also invariant

<sup>519</sup> upon the change of sign of the propagation direction as the elastic tensor is not sensitive to

<sup>520</sup> the presence or absence of a center of crystal symmetry, being a centro-symmetric physical

<sup>521</sup> property.

Because the elastic strain energy  $1/2C_{ijkl} \varepsilon_{ij} \varepsilon_{kl}$  of a stable crystal is always positive and real (e.g. Nye, 1985), the eigenvalues  $\lambda_1$ ,  $\lambda_1$ ,  $\lambda_3$  of the Christoffel tensor  $T_{ik}(\vec{n})$  are real and positive. They are related to the wave velocities  $V_p$ ,  $V_{s1}$  and  $V_{s2}$  of the plane P–, S1– and S2–waves propagating in the direction  $\vec{n}$  by the formulae

$$
V_p = \sqrt{\frac{\lambda_1}{\rho}}, \quad V_{s1} = \sqrt{\frac{\lambda_2}{\rho}}, \quad V_{s2} = \sqrt{\frac{\lambda_3}{\rho}},
$$

 where  $\rho$  denotes the material density. The three eigenvectors of the Christoffel tensor are the polarization directions, also called vibration, particle movement or displacement vectors, of the three waves. As the Christoffel tensor is symmetric the three polarization directions are mutually perpendicular. In the most general case there are no particular angular relationships between polarization directions p and the propagation direction  $\vec{n}$ . However, typically, the P-wave polarization direction is nearly parallel and the two S-waves polarizations are nearly perpendicular to the propagation direction. They are termed quasi- P or quasi-S waves. The S wave velocities may be identified unambiguously by their relative 530 velocity  $V_{s1} > V_{s2}$ .

531 All the elastic properties mentioned in this section have direct expressions in MTEX, i.e., <sup>532</sup> there are the commands

 beta = volumeCompressibility (C)  $_{534}$  beta = linearCompressibility  $(C, x)$   $\mathbf{E}$  = YoungsModulus  $(C, x)$  $536 \text{ } | G = \text{shearModulus}(C, h, u)$  nu = PoissonRatio  $(C, x, y)$ T = ChristoffelTensor  $(C, n)$ 

539 Note, that all these commands take the compliance tensor  $C$  as basis for the calculations. <sup>540</sup> For the calculation of the wave velocities the command velocity

 $541$  [ vp, vs1, vs2, pp, ps1, ps2] = velocity  $(C, x, rho)$ 

<sup>542</sup> allows for the computation of the wave velocities and the corresponding polarization di-<sup>543</sup> rections.

### <sup>544</sup> 3.4 Visualization

 In order to visualize the above quantities, MTEX offers a simple, yet flexible, syntax. Let us demonstrate it using the Talc example of the previous section. In order to plot the linear 547 compressibility  $\beta(\vec{x})$  or Young's Modulus  $E(\vec{x})$  as a function of the direction  $\vec{x}$  one uses the commands

```
_{549} plot (C, 'PlotType', ' linearCompressibility')550 \mathbf{plot}(C, 'PlotType', 'YoungsModulus')
```
<sup>551</sup> The resulting plots are shown in Figure [2.](#page-20-0)

<span id="page-20-0"></span>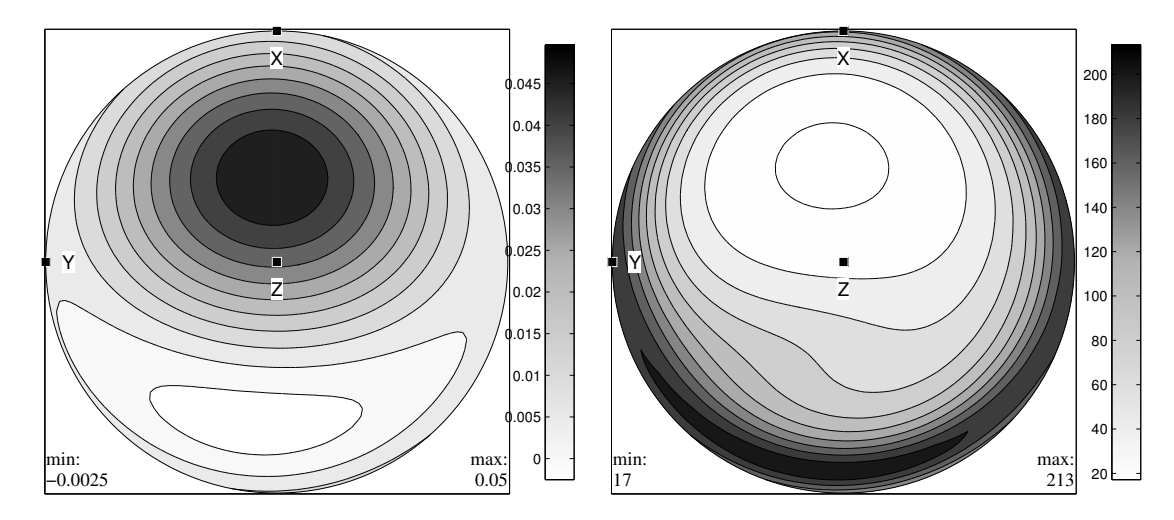

Figure 2: The linear compressibility in GPa<sup>−</sup><sup>1</sup> (left plot) and Young's modulus in GPa (right plot) for Talc.

<sup>552</sup> Next we want to visualize the wave velocities and the polarization directions. Let us  $\frac{1}{553}$  start with the P-wave velocity in  $km s^{-1}$  which is plotted by

```
554 rho = 2.78276;
\mathbf{555} plot (C, 'PlotType', 'velocity', 'vp', 'density', rho)
```
556 Note that we had to pass the density rho in  $gcm^{-3}$  to the plot command. Next we want to <sup>557</sup> add on top of this plot the P-wave polarization directions. Therefore, we use the command <sup>558</sup> hold on and hold off to prevent MTEX from clearing the output window,

```
559 hold on
\mathfrak{so}\ \ \mathbf{plot}\left(\mathrm{C},\ 'PlotType\ ' \, ,\ 'velocity\ ' ,\ 'pp\ ' \, ,\ 'density\ ' ,\mathrm{rho}\ \right);_{561} hold off
```
<sup>562</sup> The result is shown in Figure [3.](#page-21-0) Instead of only specifying the variables to plot, one can <sup>563</sup> also perform simple calculations. For example by writing

```
\mathbf{564} plot (C, 'PlotType', 'welocity', '200*(vs1-vs2). / (vs1+vs2)', 'density', rho );hold on
\text{566 } plot (C, 'PlotType', ' we locity', 'ps1', 'density', rho);567 hold off
568 the S-wave anisotropy in percent is plotted together with the polarization directions of
569 the fastest S-wave ps1. Another example illustrating the flexibility of the system is the
```
 $570$  following plot of the velocity ratio  $V_p/V_{s1}$  together with the S1-wave polarizations direction.

```
571 plot (C, 'PlotType', 'velocity', 'vp./vs1', 'density', rho);
572 hold on
\mathbf{573} \mid \mathbf{plot}(\mathbf{C}, 'PlotType', 'velocity', 'ps1', 'density', \text{rho});574 hold off
```
<span id="page-21-1"></span><span id="page-21-0"></span>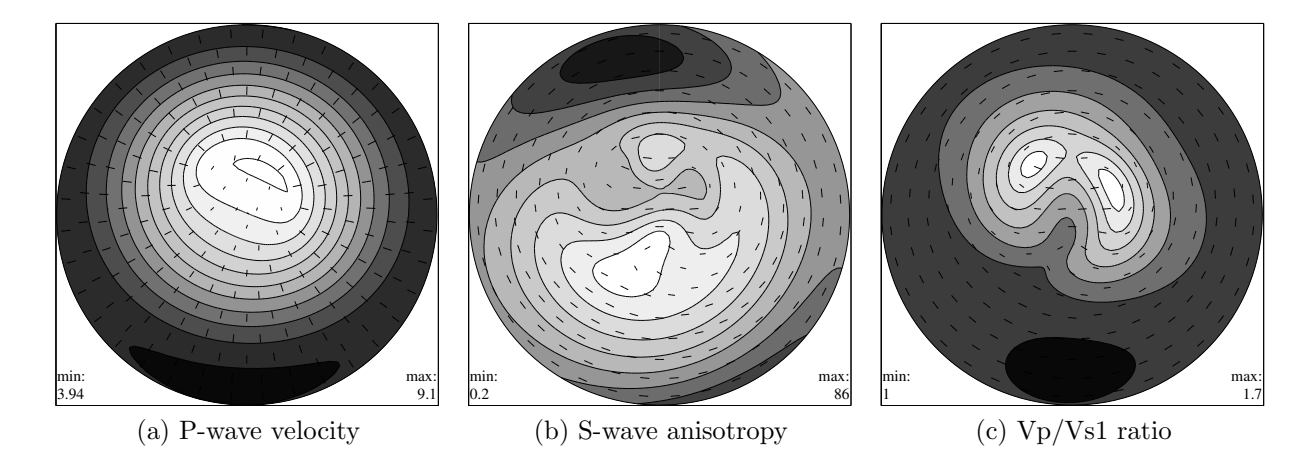

<span id="page-21-3"></span><span id="page-21-2"></span>Figure 3: Wave velocities of a Talc crystal. Figure [\(a\)](#page-21-1) shows the P-wave velocity together with the P-wave polarization direction. Figure [\(b\)](#page-21-2) shows the S-wave anisotropy in percent together with the S1-wave polarization direction, whereas Figure [\(c\)](#page-21-3) shows the ratio of Vp/Vs1 velocities together with the S1-wave polarization direction.

# $575$  4 Anisotropic properties of polyphase aggregates

<sup>576</sup> In this section we are concerned with the problem of calculating average physical properties  $577$  of polyphase aggregates. To this end two ingredients are required for each phase p:

1. the property tensor  $T_{i_1}^p$ <sup>578</sup> 1. the property tensor  $T_{i_1,\dots,i_r}^p$  describing the physical behavior of a single crystal in the <sup>579</sup> reference orientation,

<sup>580</sup> 2. the *orientation density function* (ODF)  $f^p(g)$  describing the volume portion  $\frac{\Delta V}{V}$  of  $581$  crystals having orientation  $q$ ,

or

<sup>583</sup> a representative set of individual orientations  $g_m$ ,  $m = 1, \ldots, M$ , for example mea-sured by EBSD.

 As an example we consider an aggregate composed of two minerals, Glaucophane and Epidote using data from a Blue Schist. The corresponding crystal reference frames are defined by

```
588 cs_Glaucophane = symmetry('2/m', [9.5334, 17.7347, 5.3008],589 [ [90.00, 103.597, 90.00]*degree, 'mineral', 'Glaucophane');590
591 cs_Epidote = symmetry(2/m, [8.8877, 5.6275, 10.1517],
\mathbf{592} [ [90.00, 115.383, 90.00]*degree, 'mineral', 'Epidote ');
```
 For Glaucophane the elastic stiffness was measured by Bezacier et al. (2010) who give the tensor

```
595 C_GGlaucophane = <u>tensor</u> (size: 3 3 3 3)</u>
596 rank : 4
597 mineral: Glaucophane (2/m, X||a*, Y||b, Z||c)
598
599 tensor in Voigt matrix representation
600 122.28 45.69 37.24 0 2.35 0
601 45.69 231.5 74.91 0 -4.78 0
602 37.24 74.91 254.57 0 -23.74 0
603 0 0 0 79.67 0 8.89
604 2.35 -4.78 -23.74 0 52.82 0
605 0 0 0 8.89 0 51.24
```
 and for Epidote the elastic stiffness was measured by Alexsandrov et al. (1974) who gives the tensor

```
608 C_Epidote = tensor (size: 3 3 3 3)
609 rank : 4
610 | mineral: Epidote (2/m, X||a*, Y||b, Z||c)
611
612 tensor in Voigt matrix representation
613 211.5 65.6 43.2 0 -6.5 0
614 65.6 239 43.6 0 -10.4 0
615 43.2 43.6 202.1 0 -20 0
616 0 0 0 39.1 0 -2.3
617 -6.5 -10.4 -20 0 43.4 0
618 0 0 0 -2.3 0 79.5
```
#### <span id="page-22-0"></span>4.1 Computing the average tensor from individual orientations

620 We start with the case that we have individual orientation data  $q_m$ ,  $m = 1, \ldots, M$ , i.e., 621 from EBSD or U-stage measurements, and volume fractions  $V_m$ ,  $m = 1, \ldots, M$ . Then the best-known averaging techniques for obtaining estimates of the effective properties of aggregates are those developed for elastic constants by Voigt (1887,1928) and Reuss

 (1929). The *Voigt average* is defined by assuming that the induced tensor (in broadest sense including vectors) field is everywhere homogeneous or constant, i.e., the induced tensor at every position is set equal to the macroscopic induced tensor of the specimen. In the classical example of elasticity the strain field is considered constant.The Voigt average is sometimes called the "series" average by analogy with Ohms law for electrical circuits.

The Voigt average specimen effective tensor  $\langle T \rangle^{\text{Voigt}}$  is defined by the volume average of the individual tensors  $T(g_m^c)$  with crystal orientations  $g_m^c$  and volume fractions  $V_m$ ,

$$
\langle T \rangle^{\text{Voigt}} = \sum_{m=1}^{M} V_m T(g_m^c).
$$

Contrarily, the Reuss average is defined by assuming that the applied tensor field is everywhere constant, i.e., the applied tensor at every position is set equal to the macroscopic applied tensor of the specimen. In the classical example of elasticity the stress field is considered constant.The Reuss average is sometimes called the "parallel" average. The specimen effective tensor  $\langle T \rangle^{\text{Reuss}}$  is defined by the volume ensemble average of the inverses of the individual tensors  $T^{-1}(g_m^c)$ ,

$$
\left\langle T\right\rangle ^{\text{Reuss}}=\left[\sum_{m=1}^{M}V_{m}T^{-1}(g_{m}^{c})\right]^{-1}.
$$

The experimentally measured tensor of aggregates is in general between the Voigt and Reuss average bounds as the applied and induced tensor fields distributions are expected to be between uniform induced (Voigt bound) and uniform applied (Reuss bound) field limits. Hill (1952) observed that the arithmetic mean of the Voigt and Reuss bounds

$$
\left\langle T\right\rangle^{\mathrm{Hill}}=\frac{1}{2}\left(\left\langle T\right\rangle^{\mathrm{Voigt}}+\left\langle T\right\rangle^{\mathrm{Reuss}}\right),
$$

<sup>629</sup> sometimes called the Hill or Voigt-Reuss-Hill (VRH) average, is often close to experimen-<sup>630</sup> tal values for the elastic fourth order tensor. Although VRH average has no theoretical <sup>631</sup> justification, it is widely used in earth and materials sciences.

 In the example outlined above of an aggregate consisting of Glaucophane and Epidote we consider an EBSD data set measured by Bezacier et al. (2010). In MTEX such individual orientation data are represented by a variable of type EBSD which is generated from an ASCII file containing the individual orientation measurements by the command

```
636 ebsd = loadEBSD('FileName, {cs_Glaucophane, cs_Epidote})
```
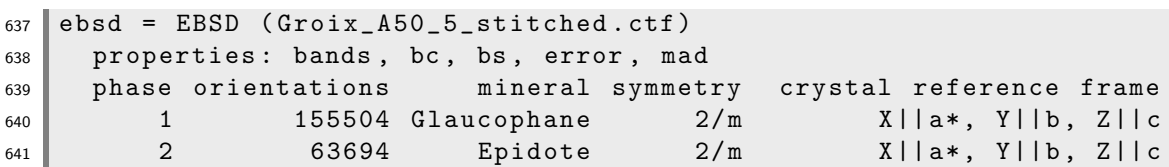

 It should be noted that for both minerals the crystal reference frames have to be specified in the command loadEBSD.

 Now, the Voigt, Reuss, and Hill average tensors can be computed for each phase seper-ately by the command calcTensor,

646  $\vert$  TVoigt, TReuss, THill  $\vert$  = calcTensor (ebsd, C\_Epidote, 'phase', 2)

```
_{647} C_Voigt = tensor (size: 3 3 3 3)
648 rank: 4
649
650 tensor in Voigt matrix representation
651 215 55.39 66.15 -0.42 3.02 -4.69
652 55.39 179.04 59.12 1.04 -1.06 0.06
653 66.15 59.12 202.05 0.94 1.16 -0.77
\begin{array}{|c|ccccccccccc|}\n654 & -0.42 & 1.04 & 0.94 & 60.67 & -0.86 & -0.55 \\
 & 3.02 & -1.06 & 1.16 & -0.86 & 71.77 & -0.65\n\end{array}655 3.02 -1.06 1.16 -0.86 71.77 -0.65
656 -4.69 0.06 -0.77 -0.55 -0.65 57.81
657
658 C_Reuss = tensor (size: 3 3 3 3)
659 rank: 4
660
661 tensor in Voigt matrix representation
662 201.17 56.48 65.94 -0.28 3.21 -4.68
663 56.48 163.39 61.49 1.23 -1.58 -0.13
664 65.94 61.49 189.67 1.29 0.75 -0.64
665 -0.28 1.23 1.29 52.85 -0.99 -0.38
666 3.21 -1.58 0.75 -0.99 65.28 -0.6
667 -4.68 -0.13 -0.64 -0.38 -0.6 50.6
668
669 C_Hill = <u>tensor</u> (size: 3 3 3 3)</u>
670 rank: 4
671
672 tensor in Voigt matrix representation
673 208.09 55.93 66.05 -0.35 3.11 -4.69
674 55.93 171.22 60.31 1.13 -1.32 -0.04
675 66.05 60.31 195.86 1.11 0.96 -0.71
676 -0.35 1.13 1.11 56.76 -0.93 -0.46
677 3.11 -1.32 0.96 -0.93 68.52 -0.62
678 -4.69 -0.04 -0.71 -0.46 -0.62 54.21
```
If no phase is specified and all the tensors for all phases are specified the command

680  $\vert$  [TVoigt, TReuss, THill] = calcTensor (ebsd, C\_Glaucophane, C\_Epidote)

 computes the average over all phases. These calculations have been validated using the Careware FORTRAN code (Mainprice,1990). We emphasize that MTEX automatically checks for the agreement of the EBSD and tensor reference frames for all phases. In case different conventions have been used MTEX automatically transforms the EBSD data into the convention of the tensors.

#### <sup>686</sup> 4.2 Computing the average tensor from an ODF

 $687$  Next we consider the case that the texture is given by an ODF f. The ODF may origi- $\epsilon_{688}$  nate from texture modeling (Bachmann *et al.* 2010), pole figure inversion (Hielscher and 689 Schaeben, 2008) or density estimation from EBSD data (Hielscher *et al.* 2010). All these <sup>690</sup> diverse sources may be handled by MTEX.

The Voigt average  $\langle T \rangle^{\text{Voigt}}$  of a tensor T given an ODF f is defined by the integral

<span id="page-25-0"></span>
$$
\langle T \rangle^{\text{Voigt}} = \int_{\text{SO}(3)} T(g) f(g) \, dg. \tag{6}
$$

whereas the Reuss average  $\langle T \rangle^{\text{Reuss}}$  is defined as

$$
\langle T \rangle^{\text{Reuss}} = \left[ \int_{\text{SO}(3)} T^{-1}(g) f(g) \, \text{d}g \right]^{-1} . \tag{7}
$$

The integrals [\(6\)](#page-25-0) and [\(9\)](#page-28-0) can be computed in two different ways. First one can use a quadrature rule, i.e. for a set of orientations  $g_m$  and weights  $\omega_m$  the Voigt average is approximated by

$$
\langle T \rangle^{\text{Voigt}} \approx \sum_{m=1}^{M} T(g_m) \omega_m f(g_m).
$$

Clearly, the accuracy of the approximation depends on the number of nodes  $g_m$  and the smoothness of the ODF. An alternative approach to compute the average tensor, that avoids this dependency, uses the expansion of the rotated tensor into generalized spherical harmonics,  $D_{kk'}^{\ell}(g)$ . Let  $T_{i_1,\dots,i_r}$  be a tensor of rank r. Then it is well known (cf. Kneer, 1965, Bunge 1968, Ganster and Geiss,1985, Humbert and Diz, 1991, Mainprice and Humbert, 1994, Morris, 2006) that the rotated tensor  $T_{i_1,\dots,i_r}(g)$  has an expansion into generalized spherical harmonics up to order  $r$ ,

<span id="page-25-1"></span>
$$
T_{i_1,\dots,i_r}(g) = \sum_{\ell=0}^r \sum_{k,k'=-\ell}^{\ell} \hat{T}_{i_1,\dots,i_r}(l,k,k') D_{kk'}^{\ell}(g).
$$
 (8)

The explicit calculations of the coefficients  $\hat{T}_{i_1,\dots,i_r}(l,k,k')$  are given in Appendix [A.](#page-28-1) Assume that the ODF has an expansion into generalized spherical harmonics of the form

$$
f(g) = \sum_{\ell=0}^{r} \sum_{k,k'=-\ell}^{\ell} \hat{f}(l,k,k') D_{kk'}^{\ell}(g).
$$

Then, the average tensor with respect to this ODF can be computed by the formula

$$
\frac{1}{8\pi^2} \int_{SO(3)} T_{i_1,\dots,i_r}(g) f(g) = \frac{1}{8\pi^2} \int_{SO(3)} T_{i_1,\dots,i_r}(g) \overline{f(g)} dg
$$

$$
= \sum_{\ell=0}^r \frac{1}{2\ell+1} \sum_{k,k'=-\ell}^{\ell} \hat{T}_{i_1,\dots,i_r}(l,k,k') \overline{\hat{f}(l,k,k')}.
$$

<sup>691</sup> MTEX by default uses the Fourier approach that is much faster than using numerical integration (quadrature rule), which requires a discretization of the ODF. Numerical inte- gration is applied only in those cases when MTEX cannot determine the Fourier coefficients of the ODF in an efficient manner. At the present time only the Bingham distributed ODFs pose this problem. All the necessary calculations are done automatically, including the correction for different crystal reference frames.

 Let us consider once again the aggregate consisting of Glaucophane and Epidote and the corresponding EBSD data set as mentioned in Section [4.1.](#page-22-0) Then we can estimate for any phase an ODF by

```
700 odf_Epidote = calcODF(ebsd, 'phase',2)
```

```
701 odf_Epidote = ODF (ODF estimated from Groix_A50_5_stitched.ctf)
702 mineral : Epidote
703 crystal symmetry : 2/m, X||a*, Y||b, Z||c
704 specimen symmetry : triclinic
705
706 Portion specified by Fourier coefficients :
707 degree : 28
708 weight: 1
```
Next, we can compute the average tensors directly from the ODF

```
710 [ TVoigt, TReuss, THill ] = calcTensor (odf. Epidote, C. Epidote)
```

```
711 C_Voigt = <u>tensor</u> (size: 3 3 3 3)</u>
712 rank: 4
713
714 tensor in Voigt matrix representation
715 212.64 56.81 65.68 -0.25 2.56 -4
716 56.81 179.21 59.64 0.93 -0.83 -0.27
717 65.68 59.64 201.3 0.87 1.12 -0.71
718 -0.25 0.93 0.87 61.33 -0.79 -0.35
719 2.56 -0.83 1.12 -0.79 71.1 -0.48
720 -4 -0.27 -0.71 -0.35 -0.48 59.29
721
722 C_Reuss = tensor (size: 3 3 3 3)
723 rank: 4
724
725 tensor in Voigt matrix representation
726 197.91 57.92 65.4 -0.09 2.53 -4
727 57.92 163.68 61.84 1.13 -1.27 -0.4
728 65.4 61.84 188.53 1.21 0.7 -0.58
729 -0.09 1.13 1.21 53.39 -0.9 -0.26
730 2.53 -1.27 0.7 -0.9 64.34 -0.42
731 -4 -0.4 -0.58 -0.26 -0.42 51.7732
733 C_Hill = tensor (size: 3 3 3 3)
734 rank: 4
735
736 tensor in Voigt matrix representation
```
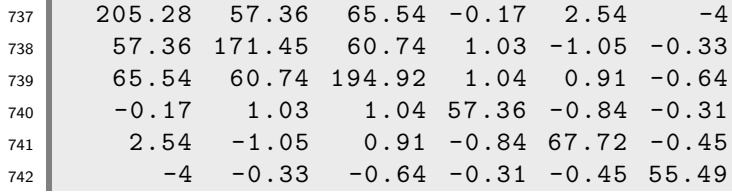

 One notices, that there is a difference between the average tensors calculated directly from the EBSD data and the average tensors calculated from the estimated ODF. These  $_{745}$  differences result from the smoothing effect of the kernel density estimation (cf Boogaart, 2001). The magnitude of the difference depends on the actual choice of the kernel. It is smaller for sharper kernels, or more precisely for kernels with leading Fourier coefficients close to 1. An example for a family of well suited kernels can be found in Hielscher (2010).

#### Conclusions

 An extensive set of functions have been developed and validated for the calculation of anisotropic crystal physical properties using Cartesian tensors for the MTEX open source MatLab toolbox. The functions can be applied to tensors of single or polycrystalline materials. The implementation of the average tensor of polycrystalline and multi-phase aggregates using the Voigt, Reuss and Hill methods have been made using three routes; a) the weighted summation for individual orientation data (e.g. EBSD), b) the weighted integral of the ODF, and c) using the Fourier coefficients of the ODF. Special attention has been paid to the crystallographic reference frame used for orientation data (e.g. Euler angles) and Cartesian tensors, as these reference frames are often different in low sym- metry crystals and dependent on the provence of the orientation and tensor data. The ensemble of MTEX functions can be used to construct project specific MatLab M-files, to process orientation data of any type in a coherent work-flow from the texture analysis to the anisotropic physical properties. A wide range of graphical tools provides publi- cation quality output in a number of formats. The construction of M-files for specific problems provides a problem-solving method for teaching elementary to advanced tex- ture analysis and anisotropic physical properties. The open source nature of this project (<http://mtex.googlecode.com>) allows researchers to access all the details of their cal- culations, check intermediate results and further the project by adding new functions on Linux, Mac OSX or Windows platforms.

#### Acknowledgments

 The authors gratefully acknowledge that this contribution results form scientific coop- eration on the research project "Texture and Physical Properties of Rocks", which has been funded by the French-German program EGIDE-PROCOPE. This bilateral program is sponsored by the German Academic Exchange Service (DAAD) with financial funds from the federal ministry of education and research (BMBF) and the French ministry of foreign affairs.

 We would like to dedicate this work to the late Martin Casey (Leeds) who had written his own highly efficient FORTRAN code to perform pole figure inversion for low symmetry minerals using the spherical harmonics approach of Bunge (Casey,1981). The program source code was freely distributed by Martin to all interested scientists since about 1979, well before today's open source movement. Martin requested in July 2007 that DM made his own FORTRAN code open source, in response to that request we have extended MTEX to include physical properties in MatLab, a programming language more accessible to young scientists and current teaching practices.

### <span id="page-28-1"></span><sup>784</sup> A The Fourier coefficients of the rotated Tensor

<sup>785</sup> In this section we are concerned with the Fourier coefficients of tensors as they are required <sup>786</sup> in equation [\(8\)](#page-25-1). Previous work on this problem can be found in Jones (1985). However, <sup>787</sup> in this section we present explicit formulas for the Fourier coefficients  $\hat{T}_{m_1,...,m_r}(J, L, K)$  in <sup>788</sup> terms of the tensor coefficients  $T_{m_1,...,m_r}(g)$ . In particular, we show that the order of the <sup>789</sup> Fourier expansion is bounded by the rank of the tensor.

Let us first consider the case of a rank one tensor  $T_m$ . Given an orientation  $q \in SO(3)$ the rotated tensor may expressed as

$$
T_m(g) = T_n R_{mn}(g)
$$

where  $R_{ij}(g)$  is the rotation matrix corresponding to the orientation g. Since the entries of the rotation matrix  $R(g)$  are related with the generalized spherical harmonics  $D^1_{\ell k}(g)$  by

$$
R_{mn}(g) = D_{\ell k}^1 U_{m\ell} \overline{U_{nk}}, \quad U = \begin{pmatrix} \frac{1}{\sqrt{2}}i & 0 & -\frac{1}{\sqrt{2}}i \\ -\frac{1}{\sqrt{2}}i & 0 & \frac{1}{\sqrt{2}}i \\ 0 & i & 0 \end{pmatrix},
$$

we obtain

$$
T_m(g) = T_n D_{\ell k}^1 U_{m\ell} \overline{U_{nk}}.
$$

Hence, the Fourier coefficients  $\hat{T}_m(1, \ell, k)$  of  $T_m(g)$  are given by

$$
\hat{T}_m(1,\ell,k) = T_n U_{m\ell} \overline{U_{nk}}.
$$

Next we switch to the case of a rank two tensor  $T_{m_1m_2}(g)$ . In this case we obtain

$$
T_{m_1m_2}(g) = T_{n_1n_2} R_{m_1n_2}(g) R_{m_2n_2}(g)
$$
  
= 
$$
T_{n_1n_2} D^1_{\ell_1k_1}(g) U_{m_1\ell_1} \overline{U_{n_1k_1}} D^1_{\ell_2k_2}(g) U_{m_2\ell_2} \overline{U_{n_2k_2}}.
$$

With the Clebsch Gordan coefficients  $\langle j_1m_1j_2m_2|JM\rangle$  (cf. Varshalovich, D. A.; Moskalev, A. N.; Khersonskii, V. K. (1988). Quantum Theory of Angular Momentum. World Scientific Publishing Co..) we have

<span id="page-28-0"></span>
$$
D_{\ell_1 k_1}^{j_1}(g) D_{\ell_2 k_2}^{j_2}(g) = \sum_{J=0}^{j_1+j_2} \langle j_1 \ell_1 j_2 \ell_2 | J L \rangle \langle j_1 k_1 j_2 k_2 | J K \rangle D_{LK}^J(g), \tag{9}
$$

and, hence,

$$
T_{m_1m_2}(g) = \sum_{J=0}^{2} T_{n_1n_2} U_{m_1\ell_1} \overline{U_{n_1k_1}} U_{m_2\ell_2} \overline{U_{n_2k_2}} \langle 1\ell_1 1\ell_2 | JL \rangle \langle 1k_1 1k_2 | JK \rangle D_{LK}^J(g).
$$

Finally, we obtain for the Fourier coefficients of  $T_{mm'}$ ,

$$
\widehat{T}_{m_1m_2}(J, L, K) = T_{n_1n_2} U_{m_1\ell_1} \overline{U_{n_1k_1}} U_{m_2\ell_2} \overline{U_{n_2k_2}} \langle 1\ell_1 1\ell_2 | JL \rangle \langle 1k_1 1k_2 | JK \rangle
$$

For a third rank tensor we have

$$
T_{m_1m_2m_3}(g) = T_{n_1n_2n_3}R_{m_1n_1}(g)R_{m_2n_2}(g)R_{m_3n_3}(g)
$$
  
=  $T_{n_1n_2n_3}D_{\ell_1k_1}^1 U_{m_1\ell_1} \overline{U_{n_1k_1}} D_{\ell_2k_2}^1 U_{m_2\ell_2} \overline{U_{n_1k_2}} D_{\ell_3k_3}^1 U_{m_3\ell_3} \overline{U_{n_1k_3}}.$ 

Using [\(9\)](#page-28-0) we obtain

$$
T_{m_1m_2m_3}(g) = T_{n_1n_2n_3}D_{\ell_1k_1}^1 U_{m_1\ell_1} \overline{U_{n_1k_1}} D_{\ell_2k_2}^1 U_{m_2\ell_2} \overline{U_{n_1k_2}} D_{\ell_3k_3}^1 U_{m_3\ell_3} \overline{U_{n_1k_3}}
$$
  
\n
$$
= \sum_{J_1=0}^2 T_{n_1n_2n_3} U_{m_1\ell_1} \overline{U_{n_1k_1}} U_{m_2\ell_2} \overline{U_{n_1k_2}} U_{m_3\ell_3} \overline{U_{n_1k_3}}
$$
  
\n
$$
\langle 1\ell_1 1\ell_2 | J_1 L_1 \rangle \langle 1k_1 1k_2 | J_1 K_1 \rangle D_{L_1K_1}^{J_1}(g) D_{\ell_3k_3}^1
$$
  
\n
$$
= \sum_{J_1=0}^2 \sum_{J_2=0}^{J_1+1} T_{n_1n_2n_3} U_{m_1\ell_1} \overline{U_{n_1k_1}} U_{m_2\ell_2} \overline{U_{n_1k_2}} U_{m_3\ell_3} \overline{U_{n_1k_3}}
$$
  
\n
$$
\langle 1\ell_1 1\ell_2 | J_1 L_1 \rangle \langle 1k_1 1k_2 | J_1 K_1 \rangle
$$
  
\n
$$
\langle J_1 L_1 1\ell_3 | J_2 L_2 \rangle \langle J_1 K_1 1k_3 | J_2 K_2 \rangle D_{L_2K_2}^{J_2}(g).
$$

Hence, the coefficients of  $T_{m_1m_2m_3}$  are given by

$$
\widehat{T}_{m_1m_2m_3}(J_2, L_2, K_2) = \sum_{J_1=J_2-1}^{2} T_{n_1n_2n_3} U_{m_1\ell_1} \overline{U_{n_1k_1}} U_{m_2\ell_2} \overline{U_{n_1k_2}} U_{m_3\ell_3} \overline{U_{n_1k_3}} + \langle 1\ell_1 1\ell_2 | J_1L_1 \rangle \langle 1k_1 1k_2 | J_1K_1 \rangle \langle J_1L_1 1\ell_3 | J_2L_2 \rangle \langle J_1K_1 1k_3 | J_2K_2 \rangle.
$$

Finally, we consider the case of a fourth rank tensor  $T_{m_1,m_2,m_3,m_4}$ . Here we have

$$
T_{m_1,m_2,m_3,m_4} = T_{n_1,n_2,n_3,n_4} D_{m_1,n_1}^1 D_{m_2,n_2}^1 D_{m_3,n_3}^1 D_{m_4,n_4}^1
$$
  
\n
$$
= T_{n_1,n_2,n_3,n_4} \sum_{J_1=0}^2 \sum_{J_2=0}^2 \langle 1m_1 1m_2 | J_1 M_1 \rangle \langle 1n_1 1n_2 | J_1 N_1 \rangle D_{M_1,N_1}^{J_1}
$$
  
\n
$$
\langle 1m_3 1m_4 | J_2 M_2 \rangle \langle 1n_3 1n_4 | J_2 N_2 \rangle D_{M_2,N_2}^{J_2}
$$
  
\n
$$
= T_{n_1,n_2,n_3,n_4} \sum_{J_0=0}^4 \sum_{J_1=0}^2 \sum_{J_2=0}^2 \langle 1m_1 1m_2 | J_1 M_1 \rangle \langle 1n_1 1n_2 | J_1 N_1 \rangle
$$
  
\n
$$
\langle 1m_3 1m_4 | J_2 M_2 \rangle \langle 1n_3 1n_4 | J_2 N_2 \rangle
$$
  
\n
$$
\langle J_1 M_1 J_2 M_2 | J_0 M_0 \rangle \langle J_1 N_1 J_2 N_2 | J_0 N_0 \rangle D_{M_0,N_0}^{J_0},
$$

and, hence,

$$
\hat{T}_{m_1, m_2, m_3, m_4}(J_0, M_0, N_0) = \sum_{J_1=0}^2 \sum_{J_2=0}^2 \langle 1m_1 1m_2 | J_1 M_1 \rangle \langle 1n_1 1n_2 | J_1 N_1 \rangle
$$

$$
\langle 1m_3 1m_4 | J_2 M_2 \rangle \langle 1n_3 1n_4 | J_2 N_2 \rangle
$$

$$
\langle J_1 M_1 J_2 M_2 | J_0 M_0 \rangle \langle J_1 N_1 J_2 N_2 | J_0 N_0 \rangle.
$$

# <sup>791</sup> References

 [1] Aleksandrov, K.S., Alchikov, U.V., Belikov, B.P., Zaslavskii, B.I. & Krupnyi, A.I.: 1974, 'Velocities of elastic waves in minerals at atmospheric pressure and increasing precision of elastic constants by means of EVM (in Russian)', Izv. Acad. Sci. USSR, Geol. Ser. 10, 15-24.

<sup>796</sup> [2] Bachmann, F., Hielscher, H., Jupp, P. E., Pantleon, W., Schaeben, H. & Wegert, E.: <sup>797</sup> 2010. Inferential statistics of electron backscatter diffraction data from within individual <sup>798</sup> crystalline grains. J. Appl. Cryst. 43, 1338-1355

<sup>799</sup> [3] Bass J.D., 1995. Elastic properties of minerals, melts, and glasses, in: Handbook of <sup>800</sup> Physical Constants, edited by T.J. Ahrens, American Geophysical Union special publi-<sup>801</sup> cation, pp. 45-63.

<sup>802</sup> [4] Bezacier, L., Reynard, B., Bass, J.D., Wang, J., & Mainprice, D., 2010. Elasticity of <sup>803</sup> glaucophane and seismic properties of high-pressure low-temperature oceanic rocks in <sup>804</sup> subduction zones. Tectonophysics, 494, 201-210.

[5] Bunge, H.-J., 1968, Uber die elastischen konstanten kubischer materialien mit beliebiger ¨ <sup>805</sup> <sup>806</sup> textur. Kristall und Technik 3, 431-438.

- [6] Casey, M., 1981. Numerical analysis of x-ray texture data: An implementation in FORTRAN allowing triclinic or axial specimen symmetry and most crystal symmetries. 809 Tectonophysics, 78, 51-64.
- $_{810}$  [7] Christoffel, E.B., 1877. Über die Fortpflanzung van Stössen durch elastische feste K¨orper. Annali di Matematica pura ed applicata, Serie II 8, 193-243.
- [8] Fei Y., 1995. Thermal expansion, in Minerals physics and crystallography: a handbook
- of physical constants, edited by T.J. Ahrens, pp. 29-44, American Geophysical Union, Washington D.C.
- [9] Ganster, J., and Geiss, D. (1985) Polycrystalline simple average of mechanical proper-ties in the general (triclinic) case. Phys. stat. sol. (b) , 132, 395-407.
- [10] R. Hielscher, 2010. Kernel density estimation on the rotation group, Preprint, Fakultät 818 für Mathematik, TU Chemnitz.
- [11] R. Hielscher, H. Schaeben, H. Siemes, 2010. Orientation distribution within a single hematite crystal. Math. Geosci., 42, 359-375.
- [12] Hielscher,R., & Schaeben,H., 2008, A novel pole figure inversion method: spec- ification of the MTEX algorithm. Journal of Applied Crystallography, 41 ,1024- 1037.doi:10.1107/S0021889808030112
- [13] Hill, R., 1952. The elastic behaviour of a crystalline aggregate, Proc. Phys. Soc. Lon-don Sect. A 65 , 349-354.
- [14] Hofer, M. & Schilling, F.R., 2002. Heat transfer in quartz, orthoclase, and sanidine, 827 Phys. Chem. Minerals, 29, 571-584.
- [15] Humbert, M. & Diz, J., 1991. Some practical features for calculating the polycrys-talline elastic properties from texture, J. Appl. Cryst. 24 , 978-981.
- [16] Isaak D.G., 2001. Elastic properties of minerals and planetary objects. In Handbook of Elastic Properties of Solids, Liquids, and Gases, edited by Levy, Bass and Stern Volume III: Elastic Properties of Solids: Biological and Organic Materials, Earth and Marine Sciences, pp.325-376. Academic Press
- [17] Jones, M.N., 1985. Spherical harmonics and tensors for classical field theory. Research Studies Press, Letchworth, England. pp230.
- $_{836}$  [18] Kneer, G., 1965. Über die berechnung der elastizitätsmoduln vielkristalliner aggregate mit textur, Phys. Stat. Sol., 9 , 825-838.
- [19] Mainprice, D., 1990. An efficient FORTRAN program to calculate seismic anisotropy from the lattice preferred orientation of minerals. Computers & Geosciences,16,385-393.
- [20] Mainprice, D. & Humbert, M., 1994. Methods of calculating petrophysical properties <sup>841</sup> from lattice preferred orientation data. Surveys in Geophysics 15, 575-592.
- <sup>842</sup> [21] Mainprice, D., 2007. Seismic anisotropy of the deep Earth from a mineral and rock 843 physics perspective. Schubert, G. Treatise in Geophysics Volume 2 pp437-492. Oxford: 844 Elsevier.
- [22] Mainprice, D., Le Page, Y., Rodgers, J. & Jouanna, P., 2008. Ab initio elastic prop- erties of talc from 0 to 12 GPa: interpretation of seismic velocities at mantle pressures <sup>847</sup> and prediction of auxetic behaviour at low pressure. Earth and Planetary Science Letters 274, 327-338. doi:10.1016/j.epsl.2008.07.047
- [23] Morris, P.R., 2006. Polycrystalline elastic constants for triclinic crystal and physical symmetry, J. Applied Crystal., 39,502-508.
- [24] Nye, J. F., 1985. Physical Properties of Crystals: Their Representation by Tensors and Matrices, 2nd ed., Oxford Univ. Press, England.
- [25] Reuss, A., 1929. Berechnung der Fließrenze von Mischkristallen auf Grund der Plas-tizitätsbedingung für Einkristalle, Z. Angew. Math. Mech. 9, 49-58.
- [26] Sirotin, Yu.I. & Shakolskaya, M.P., 1982. Fundamentals of Crystal Physics. Mir, Moscow. pp 654.
- [27] van den Boogaart, K. G. , 2001. Statistics for individual crystallographic orientation measurements. Phd Thesis, Shaker.
- [28] Voigt, W., 1887. Theoretische studien über die elastizitätsverhältnisse. Abh. Gött. Akad. Wiss., 48-55.
- [29] Voigt,W., 1928. Lehrbuch der Kristallphysik, Teubner-Verlag,Leipzig.
- [30] Varshalovich, D. A.; Moskalev, A. N.; Khersonskii, V. K. (1988). Quantum Theory of Angular Momentum. World Scientific Publishing Co.